**和卖出的量-伟威网**

 $1$  $2<sub>0</sub>$ 

 $1 = 100$ 

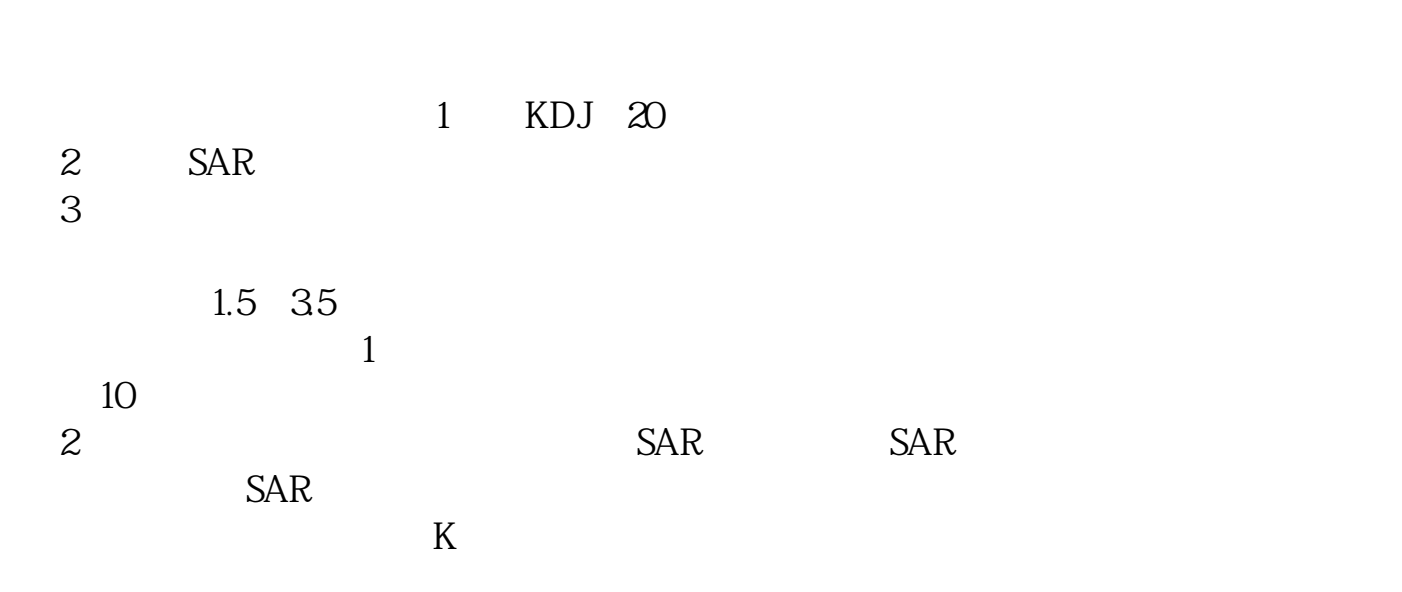

 $\alpha$ 

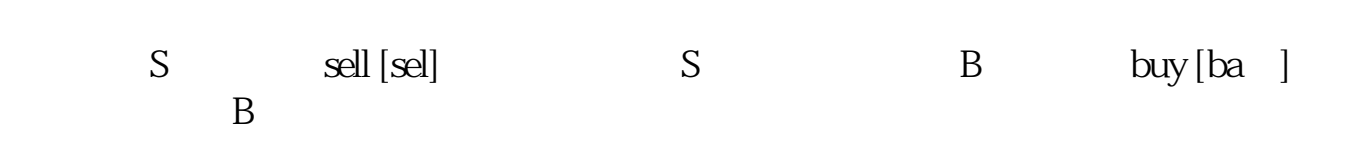

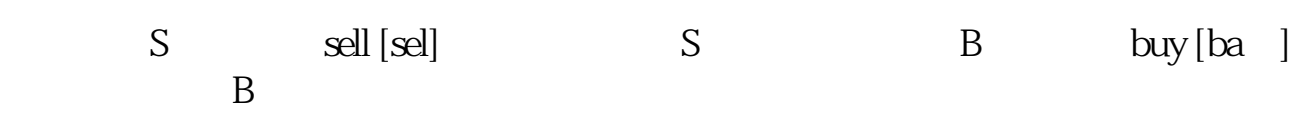

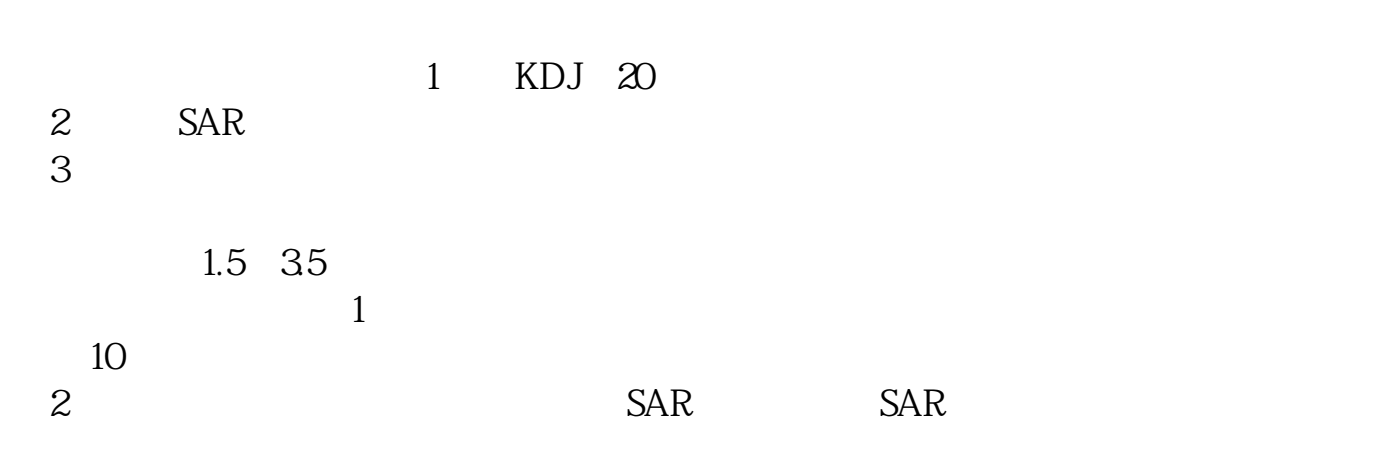

 $\begin{picture}(180,170) \put(0,0){\dashbox{0.5}(5,0){ }} \thicklines \put(0,0){\dashbox{0.5}(5,0){ }} \thicklines \put(0,0){\dashbox{0.5}(5,0){ }} \thicklines \put(0,0){\dashbox{0.5}(5,0){ }} \thicklines \put(0,0){\dashbox{0.5}(5,0){ }} \thicklines \put(0,0){\dashbox{0.5}(5,0){ }} \thicklines \put(0,0){\dashbox{0.5}(5,0){ }} \thicklines \put(0,0){\dashbox{0.5}(5,0){ }} \thicklines \put(0,0){\dashbox{0.5}($  $K$  $\alpha$  $\rule{1em}{0.15mm} \put(0,0){\line(1,0){1}} \put(1.5,0){\line(1,0){1}} \put(1.5,0){\line(1,0){1}} \put(1.5,0){\line(1,0){1}} \put(1.5,0){\line(1,0){1}} \put(1.5,0){\line(1,0){1}} \put(1.5,0){\line(1,0){1}} \put(1.5,0){\line(1,0){1}} \put(1.5,0){\line(1,0){1}} \put(1.5,0){\line(1,0){1}} \put(1.5,0){\line(1,0){1}} \put(1.5,0){\line($ [下载:《怎么看股票买入卖出曾经.doc》](/neirong/TCPDF/examples/?c=/subject/22848839.html&n=怎么看股票买入卖出曾经.doc) [更多关于《怎么看股票买入卖出曾经》的文档...](https://www.baidu.com/s?wd=%E6%80%8E%E4%B9%88%E7%9C%8B%E8%82%A1%E7%A5%A8%E4%B9%B0%E5%85%A5%E5%8D%96%E5%87%BA%E6%9B%BE%E7%BB%8F)

<http://www.tatungdrive.com/subject/22848839.html>